, . , , , , .

ONVIF ONVIF ([IP-,](https://docs.itvgroup.ru/confluence/pages/viewpage.action?pageId=124978761)...) ONVIF 2. 1-channel-multistream.

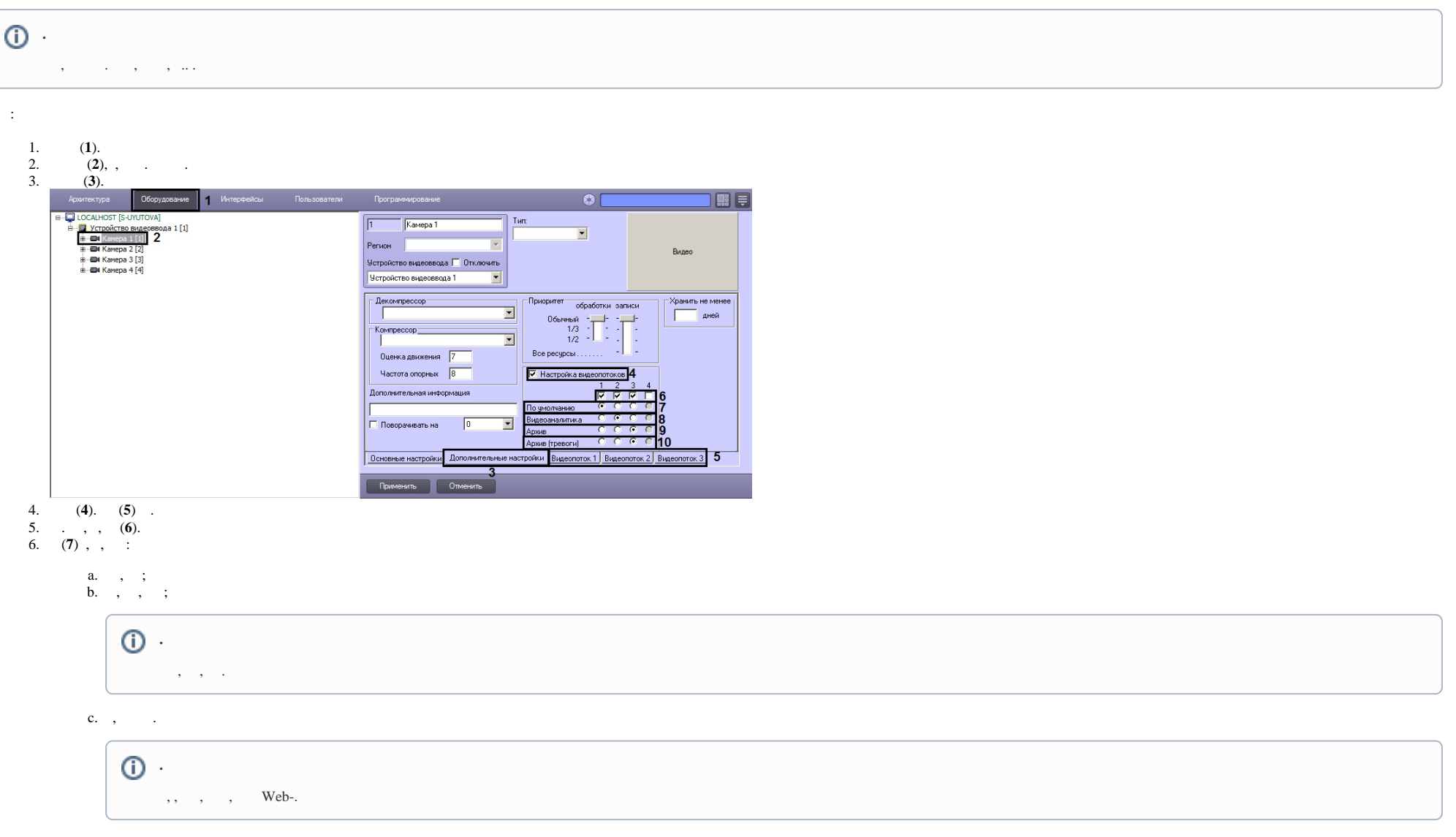

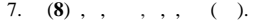

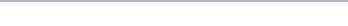

- 8. (9), , , , , .<br>9. () (10), , .
- 

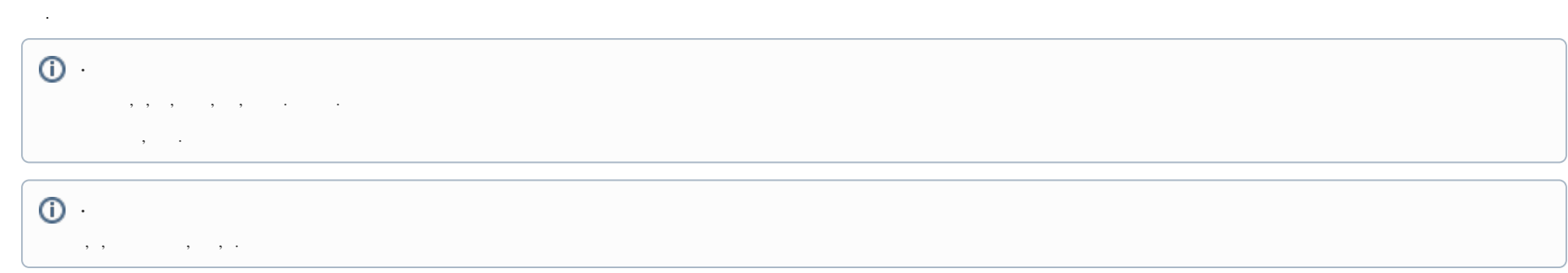

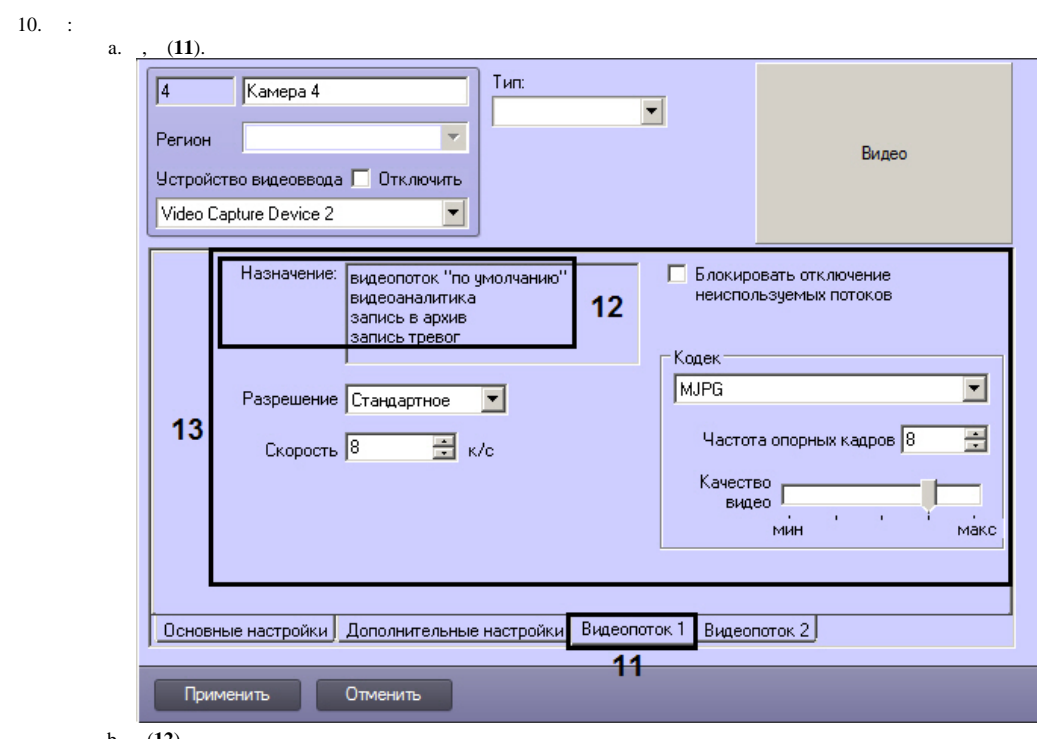

b.  $(12)$ <br>c.  $(13, )$ .

## $\triangle$

Axis :

1. H264/MJPEG/MPEG4, 1. 2-4., "Quality", "Balanced" "Bandwidth". - . 2 "Quality", 3 - "Balanced", 4 - "Bandwidth".

 $d. - .$  $11.$ 

 $\mathcal{A}$